# МИНИСТЕРСТВО НАУКИ И ВЫСШЕГО ОБРАЗОВАНИЯ РОССИЙСКОЙ ФЕДЕРАЦИИ федеральное государственное автономное образовательное учреждение высшего образования "САНКТ-ПЕТЕРБУРГСКИЙ ГОСУДАРСТВЕННЫЙ УНИВЕРСИТЕТ АЭРОКОСМИЧЕСКОГО ПРИБОРОСТРОЕНИЯ"

Кафедра № 42

# **УТВЕРЖДАЮ**

## Руководитель направления

зав. каф., д-р.техн.наук, доц.

(должность, уч. степень, звание)

С.В. Мичурин

(инициалы, фамилия)

(подпись) «15» июня 2022 г

## РАБОЧАЯ ПРОГРАММА ДИСЦИПЛИНЫ

#### «Мультимедиа для мобильных систем» (Наименование дисциплины)

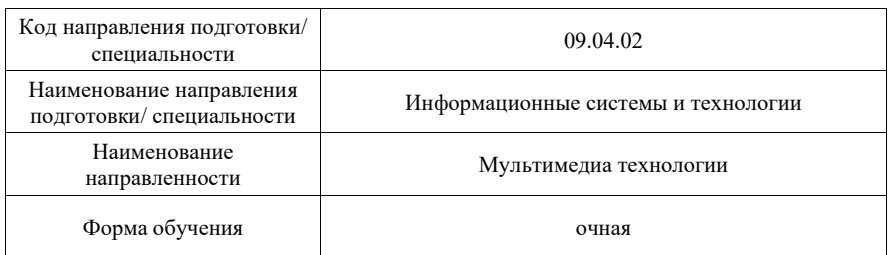

#### Программу составил (а) 14.06.22 В.А. Ушаков Ст. преп. (инициалы, фамилия) (должность, уч. степень, звание) сь дата) Программа одобрена на заседании кафедры № 42 «15» июня 2022 г, протокол № 7/2021-22 Заведующий кафедрой № 42  $-15.06.22$ д-р.техн.наук, доц. С.В. Мичурин (полпись, дата) (инициалы, фамилия) (уч. степень, звание) Ответственный за ОП ВО 09.04.02(01)  $-15.06.22$ mpac О.И. Красильникова доц., канд. техн. наук, доц. (инициалы, фамилия) (должность, уч. степень, звание)

Лист согласования рабочей программы дисциплины

## Заместитель директора института №4 по методической работе

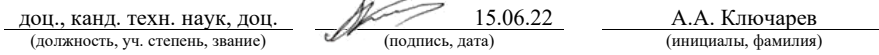

Санкт-Петербург-2022

#### Аннотация

Дисциплина «Мультимедиа для мобильных систем» входит в образовательную программу высшего образования по направлению подготовки/ специальности 09.04.02 «Информационные системы и технологии» направленности «Мультимедиа технологии». Дисциплина реализуется кафедрой «№42».

Дисциплина нацелена на формирование у выпускника следующих компетенций:

УК-1 «Способен осуществлять критический анализ проблемных ситуаций на основе системного подхода, вырабатывать стратегию действий»;

УК-4 «Способен применять современные коммуникативные технологии, в том числе на иностранном(ых) языке(ах), для академического и профессионального взаимодействия»;

ПК-5 «Способен управлять процессами по созданию (модификации) информационных ресурсов».

Содержание дисциплины охватывает круг вопросов, связанных с изучением мультимедиатехнологий и с разработкой приложений для мобильных устройств с использованием современных мультимедиатехнологий.

Преподавание дисциплины предусматривает следующие формы организации учебного процесса: лабораторные работы, практические занятия, самостоятельная работа обучающегося.

Программой дисциплины предусмотрены следующие виды контроля: текущий контроль успеваемости, промежуточная аттестация в форме дифференцированного зачета.

Общая трудоемкость освоения дисциплины составляет 5 зачетных единиц, 180 часов.

Язык обучения по дисциплине «русский».

1. Перечень планируемых результатов обучения по дисциплине

1.1. Цели преподавания дисциплины

Универсальные компетенции

Профессиональные компетенции

Целью преподавания дисциплины «Мультимедиатехнологии для мобильных систем» является освоение магистрантами процесса разработки приложений для мобильных устройств под управлением ОС Android на языке программирования Java (возможно Kotlin).

1.2. Дисциплина входит в состав части, формируемой участниками образовательных отношений, образовательной программы высшего образования (далее – ОП ВО).

1.3. Перечень планируемых результатов обучения по дисциплине, соотнесенных с планируемыми результатами освоения ОП ВО.

В результате изучения дисциплины обучающийся должен обладать следующими компетенциями или их частями. Компетенции и индикаторы их достижения приведены в таблице 1.

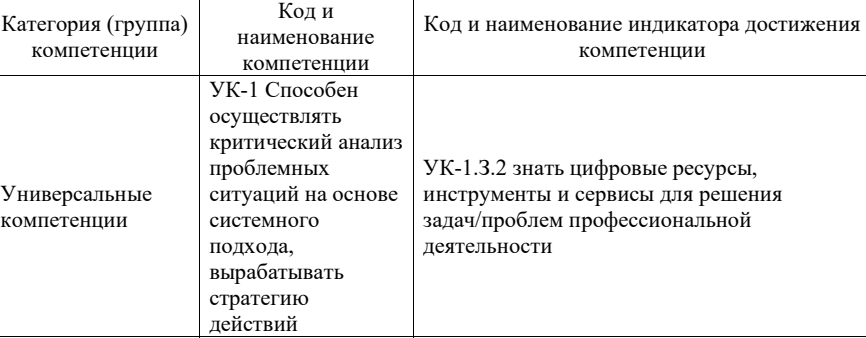

УК-4.З.2 знать современные технологии, обеспечивающие коммуникацию и кооперацию в цифровой среде

ПК-5.З.1 знать методологии и средства проектирования информационных ресурсов, принципы построения архитектуры информационных ресурсов; методологию функциональной стандартизации для открытых систем; методы принятия

ПК-5.У.1 уметь применять методологии и

мультимедийных приложений; применять методы и средства оценки сложности, трудоемкости и сроков выполнения работ; планировать процесс разработки

управленческих решений

средства проектирования Web и

Таблица 1 – Перечень компетенций и индикаторов их достижения

УК-4 Способен применять современные коммуникативные технологии, в том числе на иностранном(ых) языке(ах), для академического и профессионального взаимодействия

ПК-5 Способен управлять процессами по созданию (модификации) информационных ресурсов

4

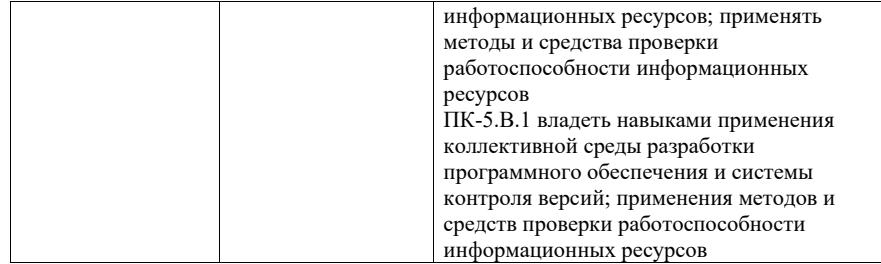

## 2. Место дисциплины в структуре ОП

Дисциплина может базироваться на знаниях, ранее приобретенных обучающимися при изучении следующих дисциплин:

- «Инженерия информационных систем»;
- «Программирование приложений для мобильных устройств».

Знания, полученные при изучении материала данной дисциплины, имеют как самостоятельное значение, так и могут использоваться при изучении других дисциплин:

- «Программная инженерия»;
- «Учебная практика»;
- «Научно-исследовательская работа»;
- «Научно-технический семинар»;
- «Выпускная квалификационная работа».

# 3. Объем и трудоемкость дисциплины

Данные об общем объеме дисциплины, трудоемкости отдельных видов учебной работы по дисциплине (и распределение этой трудоемкости по семестрам) представлены в таблине 2.

Таблица 2 – Объем и трудоемкость дисциплины

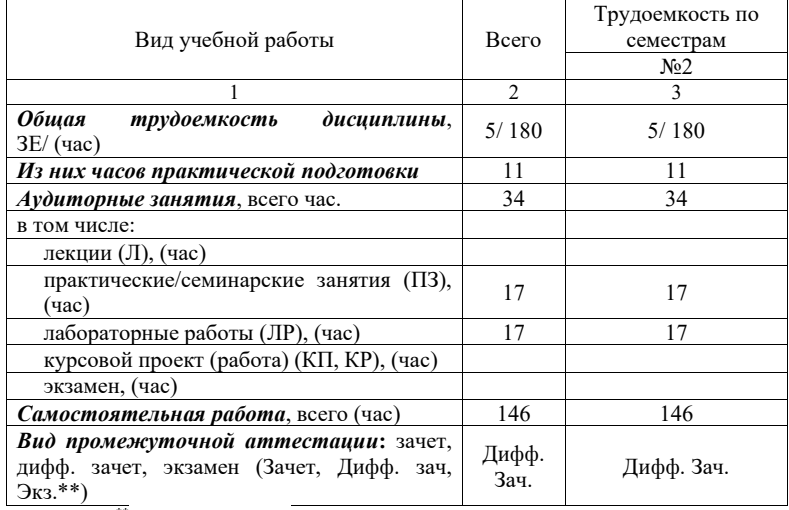

Примечание: \*\*кандидатский экзамен

# 4. Содержание дисциплины

4.1. Распределение трудоемкости дисциплины по разделам и видам занятий. Разделы дисциплины и их трудоемкость приведены в таблице 3.

Таблица 3 – Разделы дисциплины, их трудоемкость

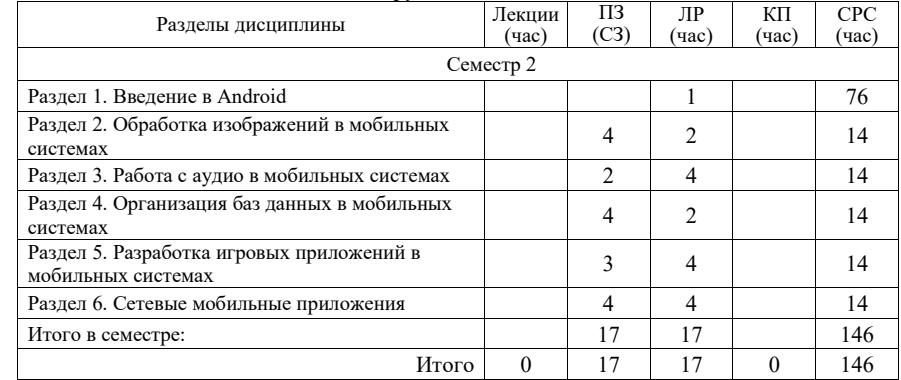

4.2. Содержание разделов и тем лекционных занятий.

Содержание разделов и тем лекционных занятий приведено в таблице 4.

#### Таблица 4 – Содержание разделов и тем лекционного цикла

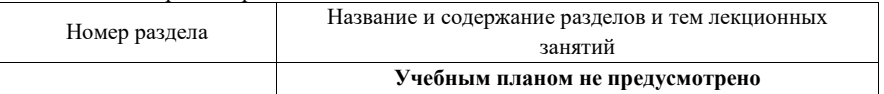

4.3. Практические (семинарские) занятия

Темы практических занятий и их трудоемкость приведены в таблице 5.

## Таблица 5 – Практические занятия и их трудоемкость

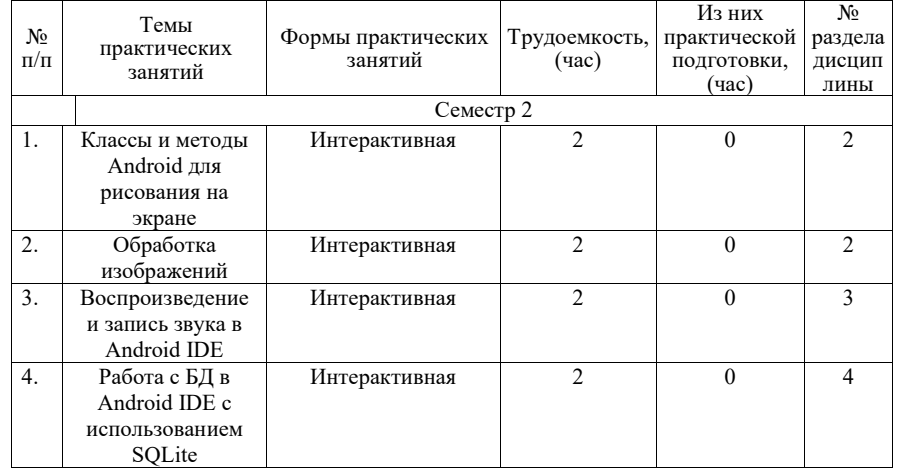

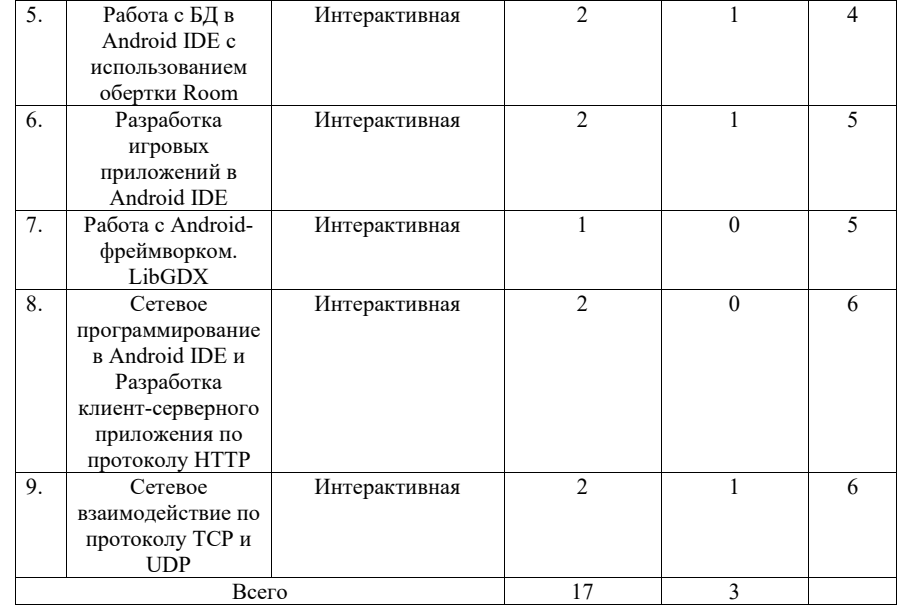

4.4. Лабораторные занятия

Темы лабораторных занятий и их трудоемкость приведены в таблице 6.

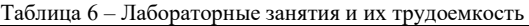

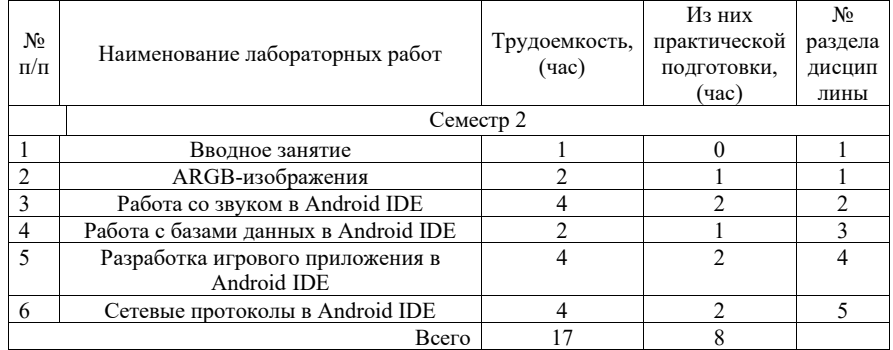

4.5. Курсовое проектирование/ выполнение курсовой работы Учебным планом не предусмотрено

4.6. Самостоятельная работа обучающихся Виды самостоятельной работы и ее трудоемкость приведены в таблице 7.

Таблица 7 – Виды самостоятельной работы и ее трудоемкость

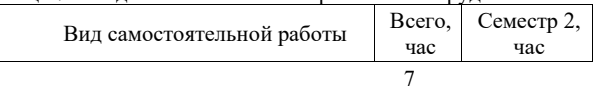

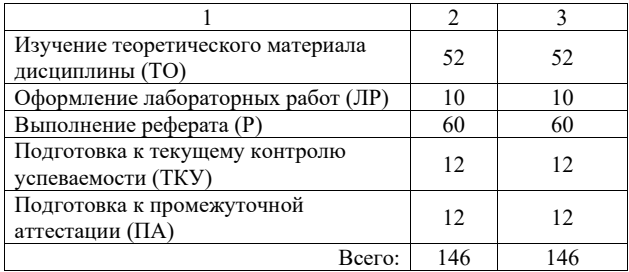

5. Перечень учебно-методического обеспечения для самостоятельной работы обучающихся по дисциплине (модулю) Учебно-методические материалы для самостоятельной работы обучающихся указаны в п.п. 7-11.

6. Перечень печатных и электронных учебных изданий Перечень печатных и электронных учебных изданий приведен в таблице 8. Таблица 8– Перечень печатных и электронных учебных изданий

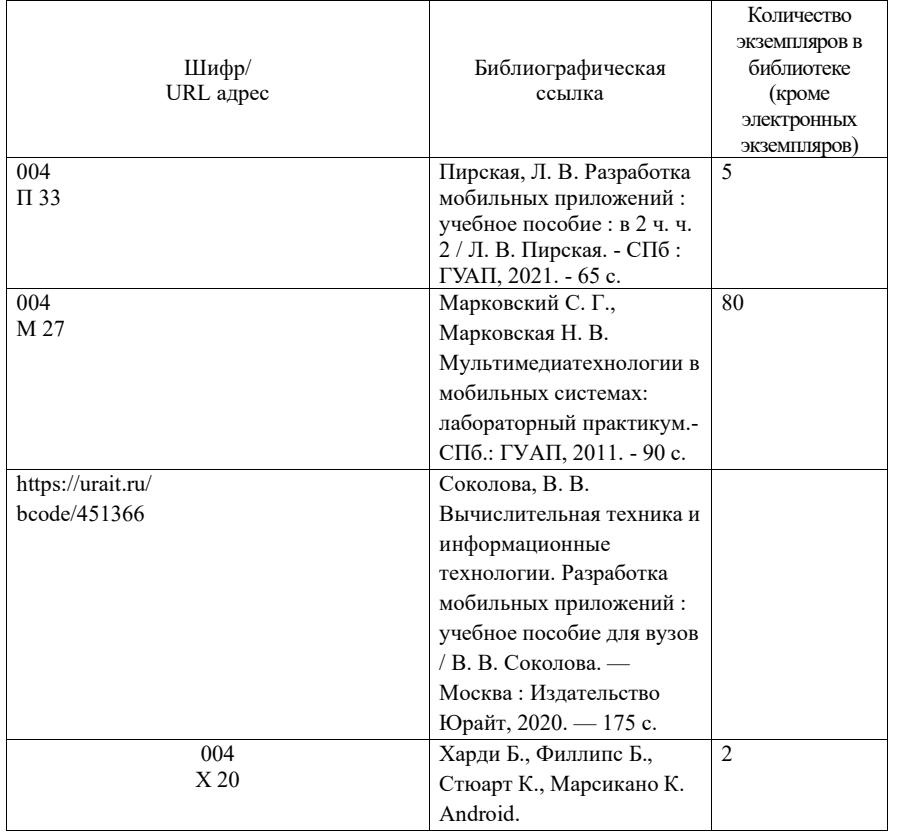

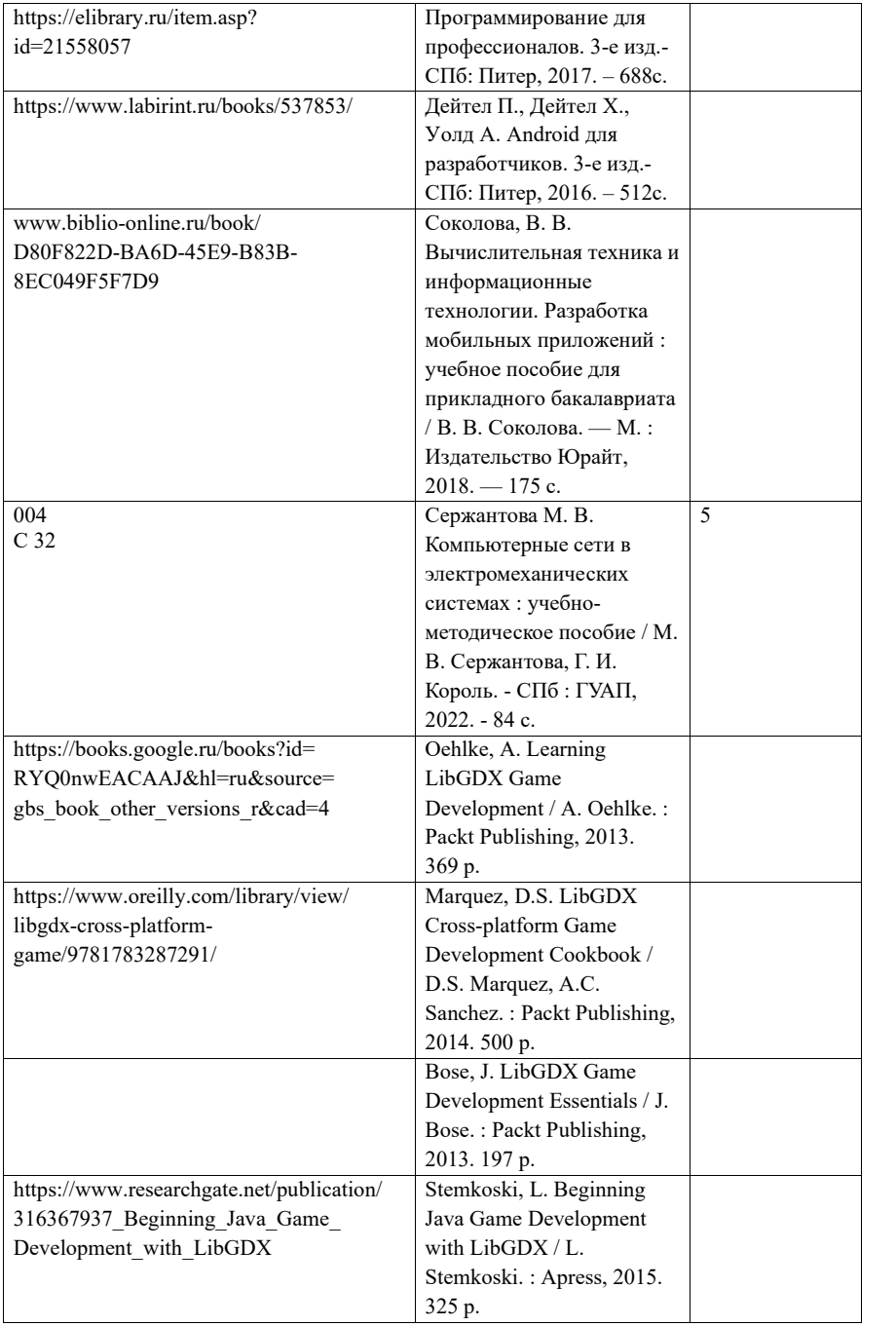

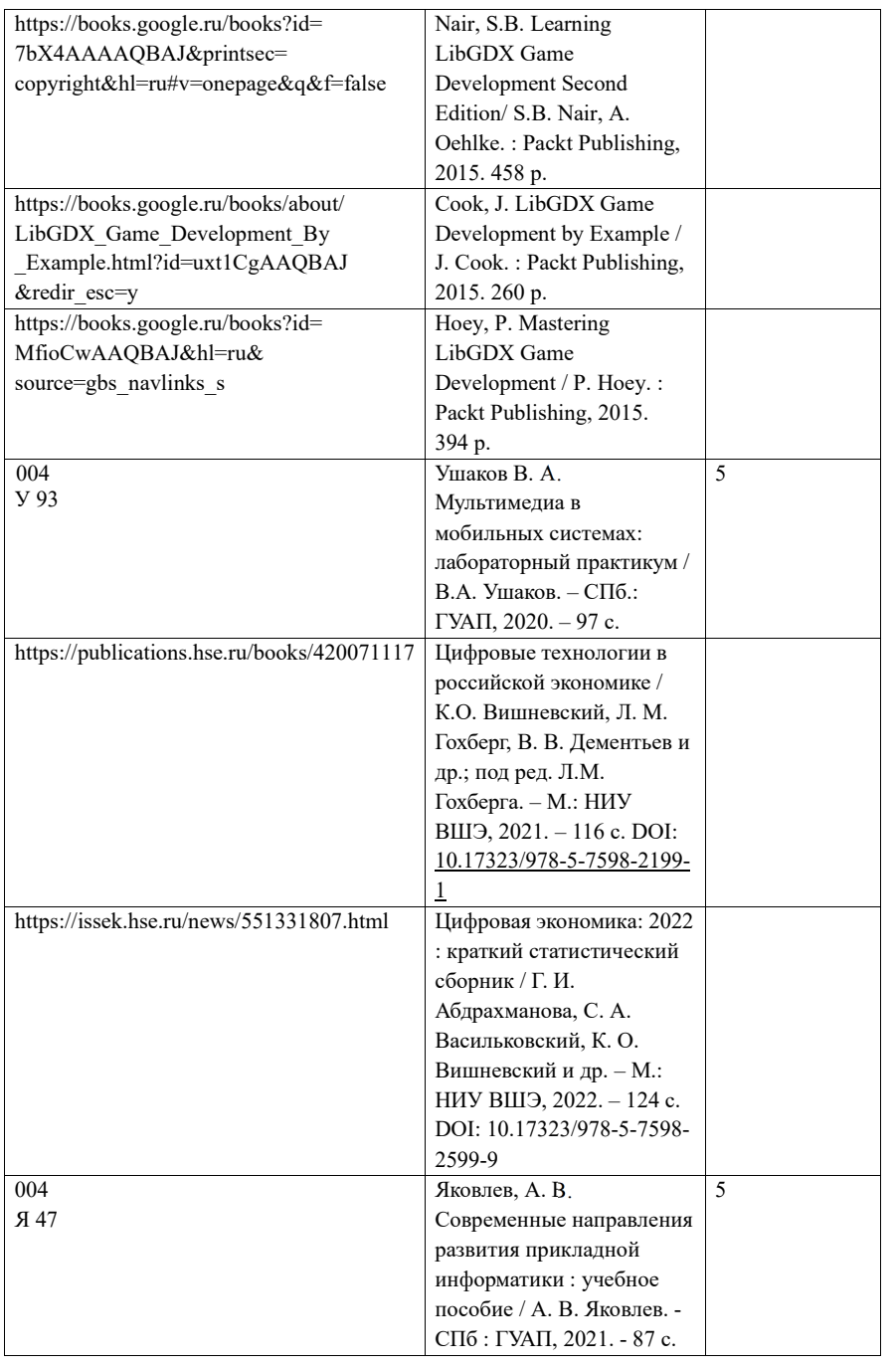

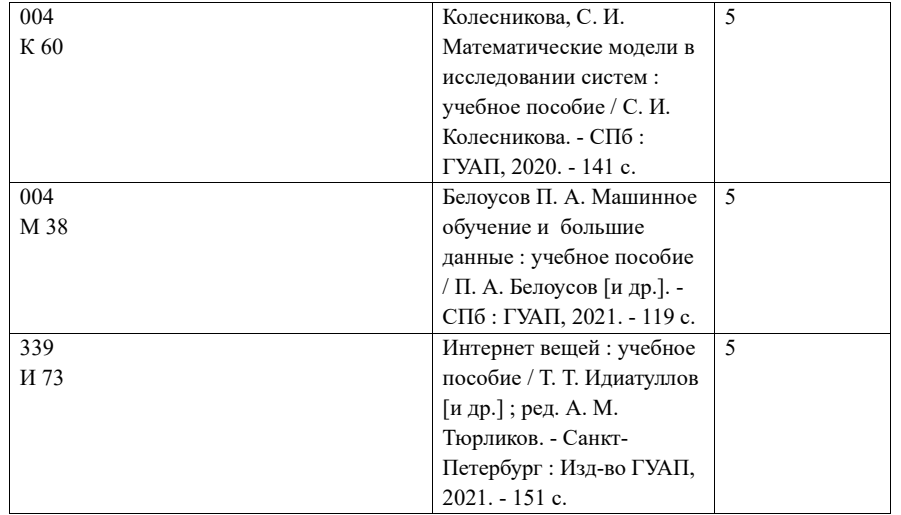

# 7. Перечень электронных образовательных ресурсов

информационно-телекоммуникационной сети «Интернет»

Перечень электронных образовательных ресурсов информационнотелекоммуникационной сети «Интернет», необходимых для освоения дисциплины приведен в таблице 9.

Таблица 9 – Перечень электронных образовательных ресурсов информационнотелекоммуникационной сети «Интернет»

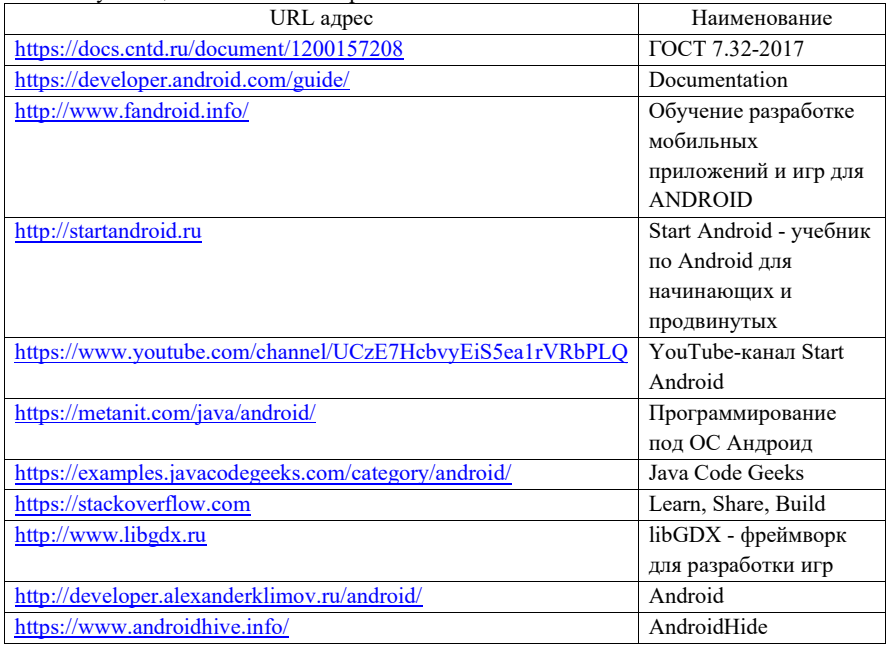

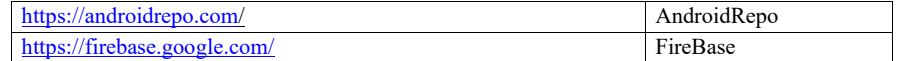

### 8. Перечень информационных технологий

8.1. Перечень программного обеспечения, используемого при осуществлении образовательного процесса по дисциплине.

Перечень используемого программного обеспечения представлен в таблице 10.

### Таблица 10– Перечень программного обеспечения

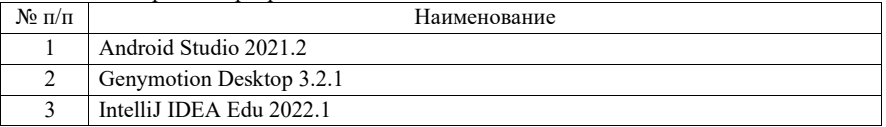

8.2. Перечень информационно-справочных систем, используемых при осуществлении образовательного процесса по дисциплине

Перечень используемых информационно-справочных систем представлен в таблице 11.

## Таблица 11– Перечень информационно-справочных систем

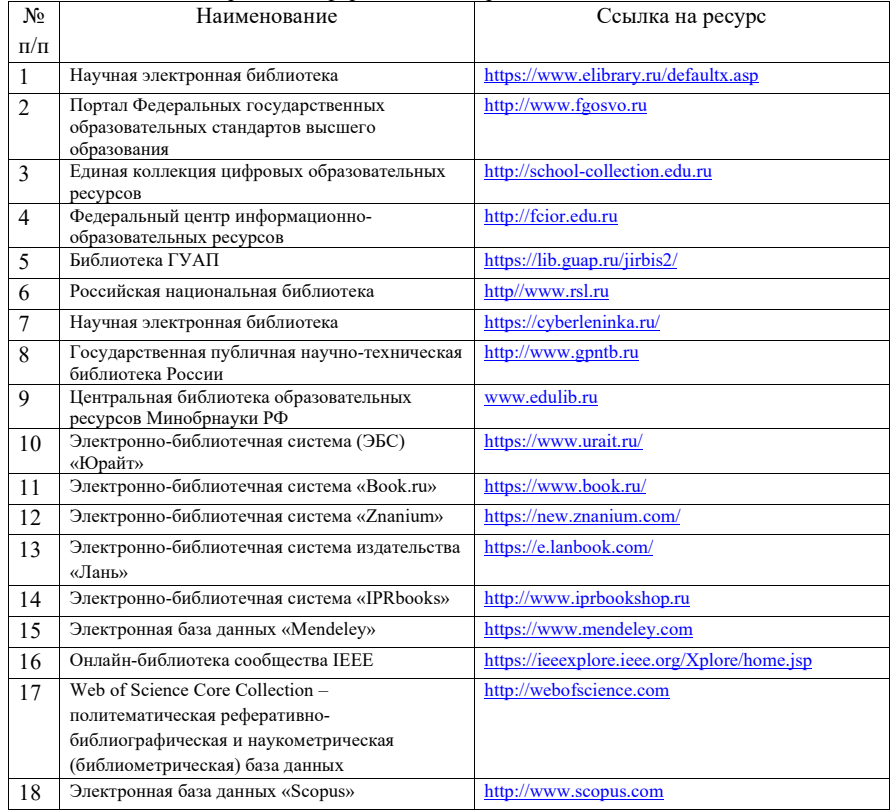

### 9. Материально-техническая база

Состав материально-технической базы, необходимой для осуществления образовательного процесса по дисциплине, представлен в таблице12.

Таблица 12 – Состав материально-технической базы

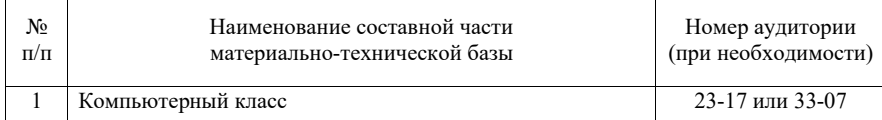

10. Оценочные средства для проведения промежуточной аттестации

10.1. Состав оценочных средств для проведения промежуточной аттестации обучающихся по дисциплине приведен в таблице 13.

Таблица 13 – Состав оценочных средств для проведения промежуточной аттестации

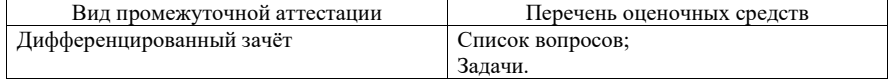

10.2. В качестве критериев оценки уровня сформированности (освоения) компетенций обучающимися применяется 5-балльная шкала оценки сформированности компетенций, которая приведена в таблице 14. В течение семестра может использоваться 100-балльная шкала модульно-рейтинговой системы Университета, правила использования которой, установлены соответствующим локальным нормативным актом ГУАП. Таблица 14 –Критерии оценки уровня сформированности компетенций

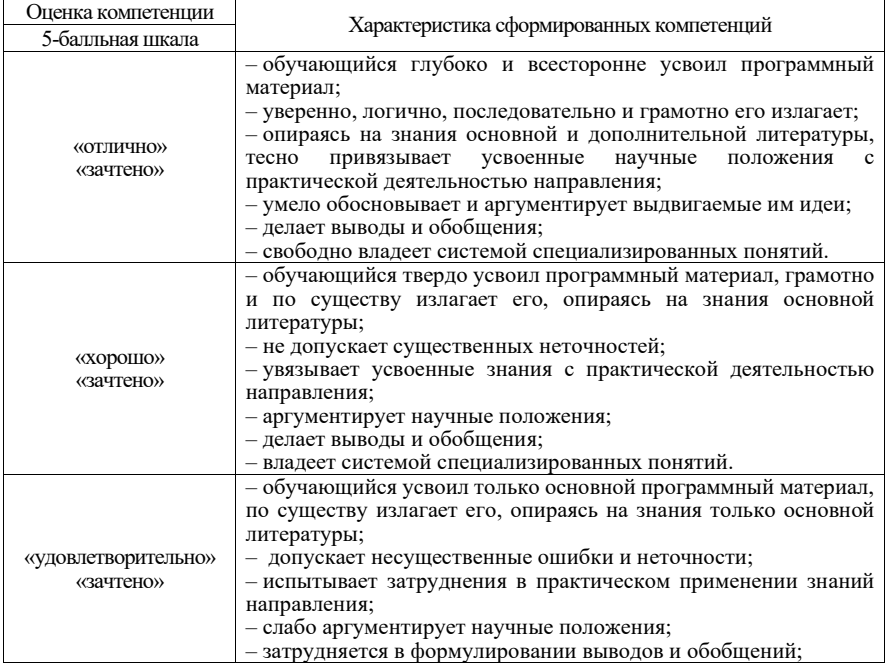

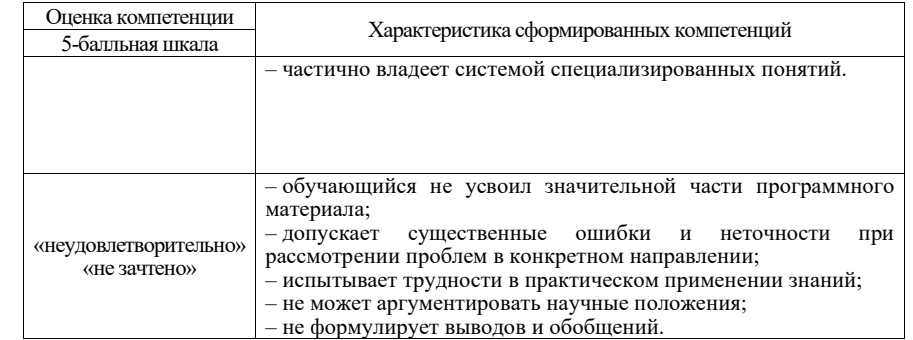

10.3. Типовые контрольные задания или иные материалы.

Вопросы (задачи) для экзамена представлены в таблице 15.

Таблица 15 – Вопросы (задачи) для экзамена

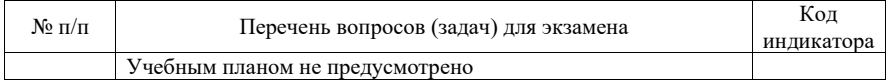

Вопросы (задачи) для зачета / дифф. зачета представлены в таблице 16. Таблица 16 – Вопросы (задачи) для зачета / дифф. зачета

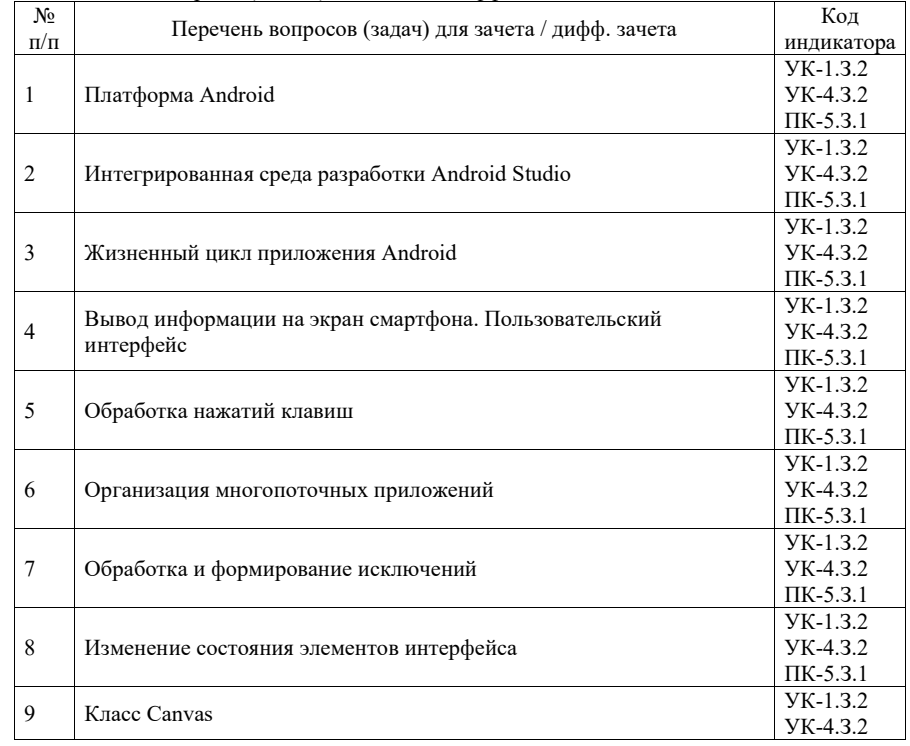

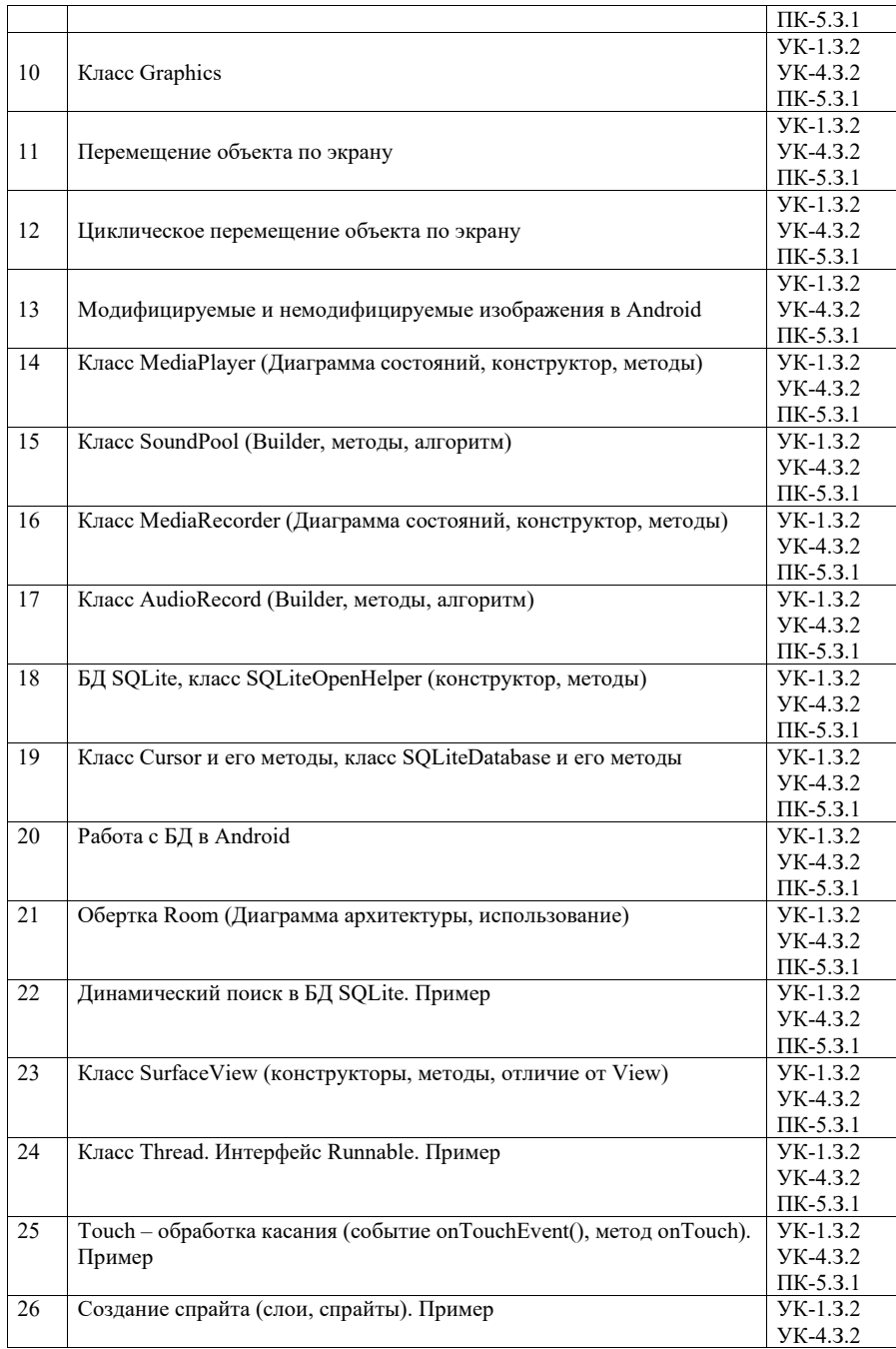

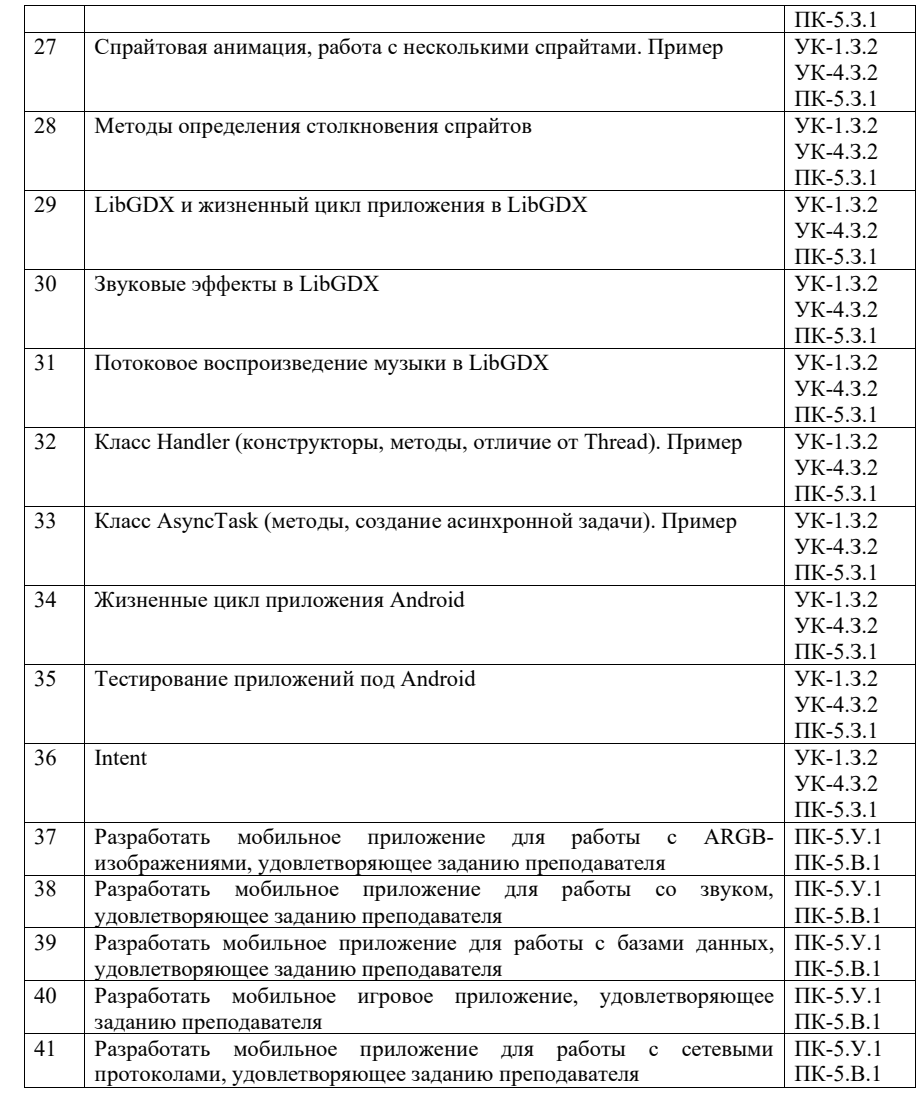

Билет для дифференцированного зачета состоит из двух вопросов. Первый вопрос выбирается из таблицы 16 (п. 1-36). Второй вопрос выбирается из таблицы 16 (п. 37-41). Максимальное количество баллов за каждый из вопросов – 5.

Перечень тем для курсового проектирования/выполнения курсовой работы представлены в таблице 17.

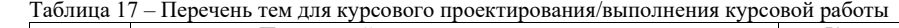

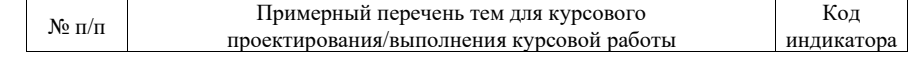

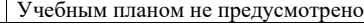

Вопросы для проведения промежуточной аттестации в виде тестирования представлены в таблице 18.

#### Таблица 18 – Примерный перечень вопросов для тестов

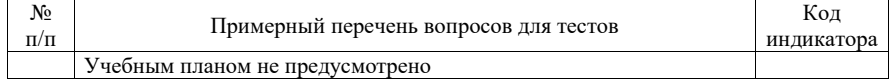

Перечень тем контрольных работ по дисциплине обучающихся заочной формы обучения, представлены в таблице 19.

Таблица 19 – Перечень контрольных работ

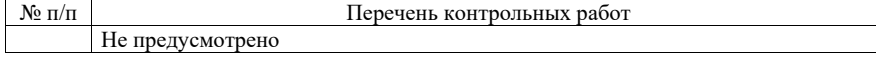

10.4. Методические материалы, определяющие процедуры оценивания индикаторов, характеризующих этапы формирования компетенций, содержатся в локальных нормативных актах ГУАП, регламентирующих порядок и процедуру проведения текущего контроля успеваемости и промежуточной аттестации обучающихся ГУАП.

11. Методические указания для обучающихся по освоению дисциплины

11.1. Методические указания для обучающихся по прохождению практических занятий

Практическое занятие является одной из основных форм организации учебного процесса, заключающаяся в выполнении обучающимися под руководством преподавателя комплекса учебных заданий с целью усвоения научно-теоретических основ учебной дисциплины, приобретения умений и навыков, опыта творческой деятельности.

Целью практического занятия для обучающегося является привитие обучающимся умений и навыков практической деятельности по изучаемой дисциплине.

Планируемые результаты при освоении обучающимся практических занятий:

 закрепление, углубление, расширение и детализация знаний при решении конкретных задач;

 развитие познавательных способностей, самостоятельности мышления, творческой активности;

 овладение новыми методами и методиками изучения конкретной учебной дисциплины;

 выработка способности логического осмысления полученных знаний для выполнения заданий;

 обеспечение рационального сочетания коллективной и индивидуальной форм обучения.

### Требования к проведению практических занятий

изложение теоретических вопросов, связанных с рассматриваемой темой;

- рассмотрение фактических примеров по рассматриваемой теме;
- обобщение изложенного материала;
- ответы на возникающие вопросы по теме занятия.

Темы занятий приведены в разделе 4.3.

11.2. Методические указания для обучающихся по выполнению лабораторных работ

В ходе выполнения лабораторных работ обучающийся должен углубить и закрепить знания, практические навыки, овладеть современной методикой и техникой эксперимента в соответствии с квалификационной характеристикой обучающегося. Выполнение лабораторных работ состоит из экспериментально-практической, расчетно-аналитической частей и контрольных мероприятий.

Выполнение лабораторных работ обучающимся является неотъемлемой частью изучения дисциплины, определяемой учебным планом, и относится к средствам, обеспечивающим решение следующих основных задач обучающегося:

 приобретение навыков исследования процессов, явлений и объектов, изучаемых в рамках данной дисциплины;

 закрепление, развитие и детализация теоретических знаний, полученных на лекциях;

получение новой информации по изучаемой дисциплине;

 приобретение навыков самостоятельной работы с лабораторным оборудованием и приборами.

#### Задание и требования к проведению лабораторных работ

Вариант задания по каждой лабораторной работе обучающийся получает в соответствии с номером по журналу группы. Перед проведением лабораторной работы обучающемуся следует внимательно ознакомиться с методическими указаниями по ее выполнению. В соответствии с заданием обучающийся должен подготовить необходимые данные, получить от преподавателя допуск к выполнению лабораторной работы, выполнить указанную последовательность действий, получить требуемые результаты, оформить и защитить отчет по лабораторной работе.

### Структура и форма отчета о лабораторной работе

- 1 Титульный лист<br>2 Иель работы
- 2 Цель работы<br>3 Залание к паб
- 3 Задание к лабораторной работе
- 4 Описание членов, переменных и методов для каждого класса
- 5 Листинг с кодом Android-приложения (java или kt), manifest и Activity (xml)
- Экранные формы с результатами работы Android-приложения
- 7 Выводы по лабораторной работе

#### Требования к оформлению отчета о лабораторной работе

При оформлении отчета о лабораторной работе следует пользоваться ГОСТ 7.32- 2017 издания 2017 года.

Правила оформления текстовых документов по ГОСТ 7.32-2017, а также титульные листы лабораторных работ представлены на сайте ГУАП (https://guap.ru/standart/doc).

Мультимедиа в мобильных системах: лабораторный практикум / В.А. Ушаков. – СПб.: ГУАП, 2020. – 97 с. https://www.elibrary.ru/item.asp?id=44242820

### Курс, созданный в LMS:

https://lms.guap.ru/new/course/view.php?id=368

11.3. Методические указания для обучающихся по прохождению самостоятельной работы

В ходе выполнения самостоятельной работы, обучающийся выполняет работу по заданию и при методическом руководстве преподавателя, но без его непосредственного участия.

18

В процессе выполнения самостоятельной работы, у обучающегося формируется целесообразное планирование рабочего времени, которое позволяет им развивать умения и навыки в усвоении и систематизации приобретаемых знаний, обеспечивает высокий уровень успеваемости в период обучения, помогает получить навыки повышения профессионального уровня.

Методическими материалами, направляющими самостоятельную работу обучающихся являются:

учебно-методический материал по дисциплине.

Перечень тем для самостоятельного изучения:

- изучение интегрированной среды разработки мобильных приложений Android Studio;
- Разработка мобильных приложений;
- Вывод информации на экран смартфона;
- Тестирование и отладка приложений под Android;
- Жизненный цикл приложения Android;
- Жизненный цикл активности;
- Версии Android SDK;
- Изменение состояния элементов интерфейса;
- Формирование исключений;
- Основные элементы управления Android;
- Activity;
- Файл манифеста AndroidManifest.xml;
- Молель MVC:
- Графика в Android;
- Работа с изображениями в Android;
- Класс Image:
- Класс Canvas;
- Класс Graphics;
- работа с модифицируемыми и немодифицируемыми изображениями в Android;
- Модифицируемые и немодифицируемые изображения в Android;
- Циклическое перемещение объекта по экрану;
- Перемещение объекта по экрану;
- Классы высокоуровневого пользовательского интерфейса;
- Организация многопоточных приложений;
- $-$  Intent.

## Темы рефератов:

- Знакомство с интегрированной средой разработки Android Studio и разработка мобильных приложений на платформе Android (виды Layout, основные элементы управления, жизненный цикл приложения Android, написание простейшего Android-приложения);
- Высокоуровневый программный интерфейс в Android (UI (user interface), обработка событий, разработка Android-приложения, использующего элементы высокоуровневого пользовательского интерфейса);
- Низкоуровневый программный интерфейс в Android (работа с графикой, обработка касаний экрана смартфона, организация многопоточных приложений, разработка Android-приложения на основе низкоуровневого API);

 Работа с изображениями в Android IDE (изучение классов пользовательского интерфейса, предназначенных для работы с изображениями, знакомство с форматом файлов.png, разработка Android-приложения, формирующих модифицируемые и немодифицируемые изображения на экране).

Литература для выполнения рефератов – периодические издания и интернетресурсы.

Марковский С.Г., Марковская Н.В. Программирование приложений для мобильных устройств: лабораторный практикум. – СПб: ГОУ ВПО "СПбГУАП", 2011. – 112 с.

11.4. Методические указания для обучающихся по прохождению текущего контроля успеваемости.

Текущий контроль успеваемости предусматривает контроль качества знаний обучающихся, осуществляемого в течение семестра с целью оценивания хода освоения дисциплины.

Система оценок при проведении текущего контроля осуществляется в соответствии с требованиями Положений «О текущем контроле успеваемости и промежуточной аттестации студентов и аспирантов ГУАП, обучающихся по образовательным программам высшего образования» и «О модульно-рейтинговой системе оценки качества учебной работы студентов в ГУАП». Результаты текущего контроля успеваемости учитываются при проведении промежуточной аттестации наряду с ответами на экзаменационные вопросы, поскольку отражают сформированность перечисленных в табл. 1 компетенций, с точки зрения приобретенных умений и навыков.

Текущий контроль успеваемости включает в себя:

 Выполнение лабораторных работ (подробно описано в разделе 11.2), которое позволяет получить практические навыки и освоить профессиональные компетенции путем стремления к индикаторам достижения компетенций «уметь» и «владеть». При выполнении лабораторных работ обучающиеся получают баллы, а при невыполнении требований к текущему контролю выполняется снижение балла за промежуточную аттестацию.

Требования к текущему контролю успеваемости:

- выполнение лабораторных работ и оформление отчетов;
- посещение занятий;
- Критерии оценки лабораторных работ (таблица 20):
- оформление отчета по лабораторной работе по ГОСТ;
- правильность работы мобильного приложения;
- качество выполнения задания по лабораторной работе;
- качество тестирования и отладки мобильного приложения;
- защита лабораторной работы.

#### Методы проведения текущего контроля успеваемости:

Выполнение каждой лабораторной и каждого реферата выполняется по 5-бальной шкале.

Результат промежуточной аттестации определяется, как среднее арифметическое по лабораторным работам, рефератам и вопросам на дифференцированном зачете.

11.5. Методические указания для обучающихся по прохождению промежуточной аттестации.

Промежуточная аттестация обучающихся предусматривает оценивание промежуточных и окончательных результатов обучения по дисциплине. Она включает в себя:

 дифференцированный зачет – это форма оценки знаний, полученных обучающимся при изучении дисциплины, при выполнении курсовых проектов, курсовых работ, научно-исследовательских работ и прохождении практик с аттестационной оценкой «отлично», «хорошо», «удовлетворительно», «неудовлетворительно».

Система оценок при проведении промежуточной аттестации осуществляется в соответствии с требованиями Положений «О текущем контроле успеваемости и промежуточной аттестации студентов ГУАП, обучающихся по программы высшего образования» и «О модульно-рейтинговой системе оценки качества учебной работы студентов в ГУАП».

# Лист внесения изменений в рабочую программу дисциплины

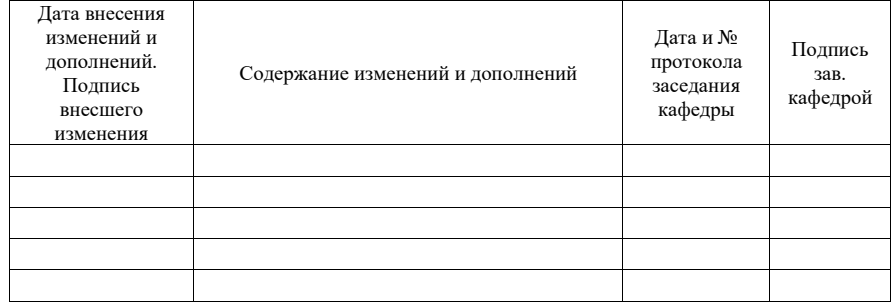